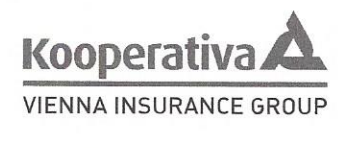

3000

3000032582 Číslo návrhu poistnej zmluvy

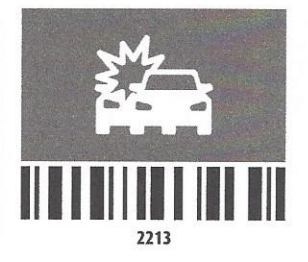

## NÁVRH POISTNEJ ZMLUVY NA DIAĽKU "AUTOMAT"

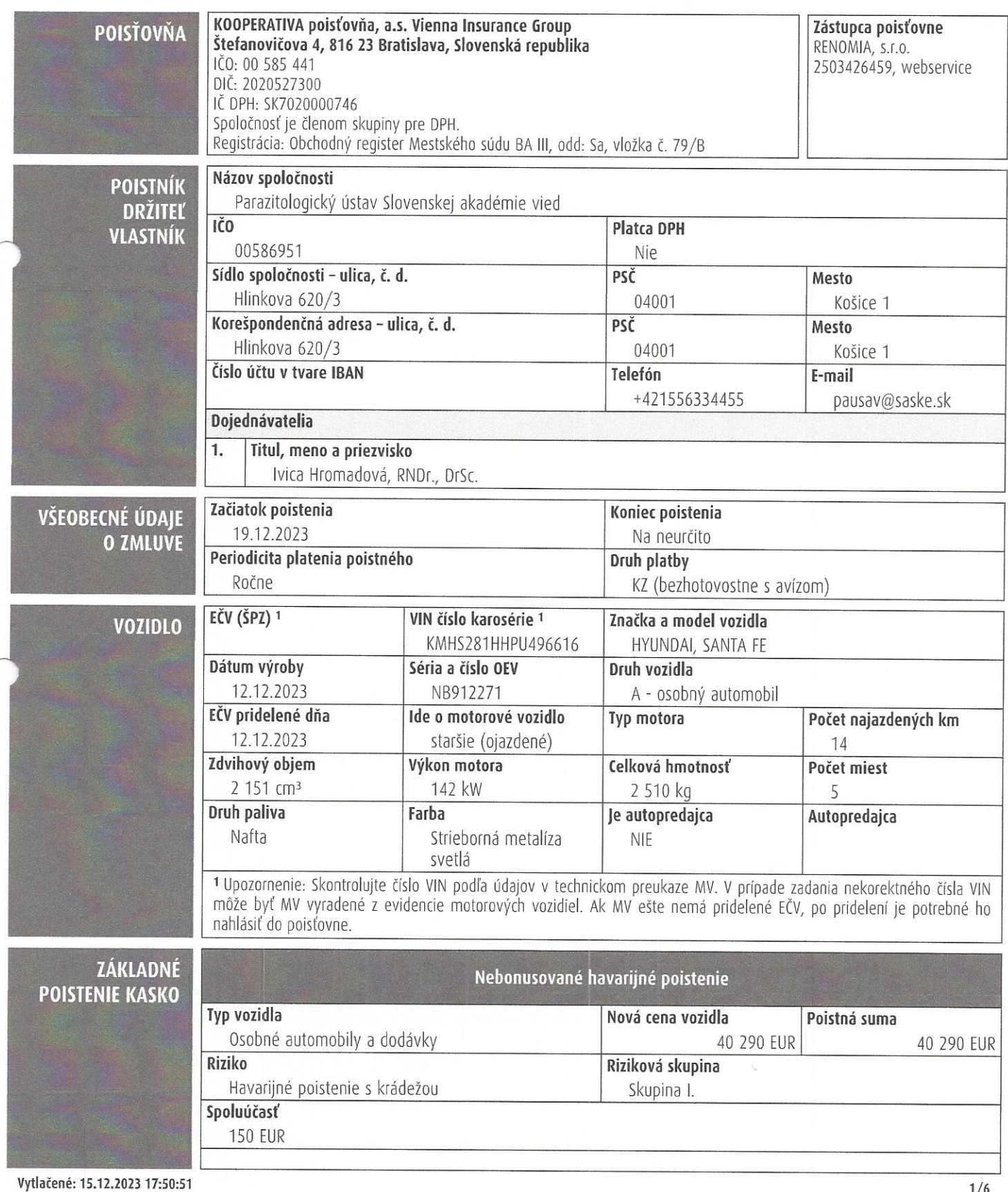

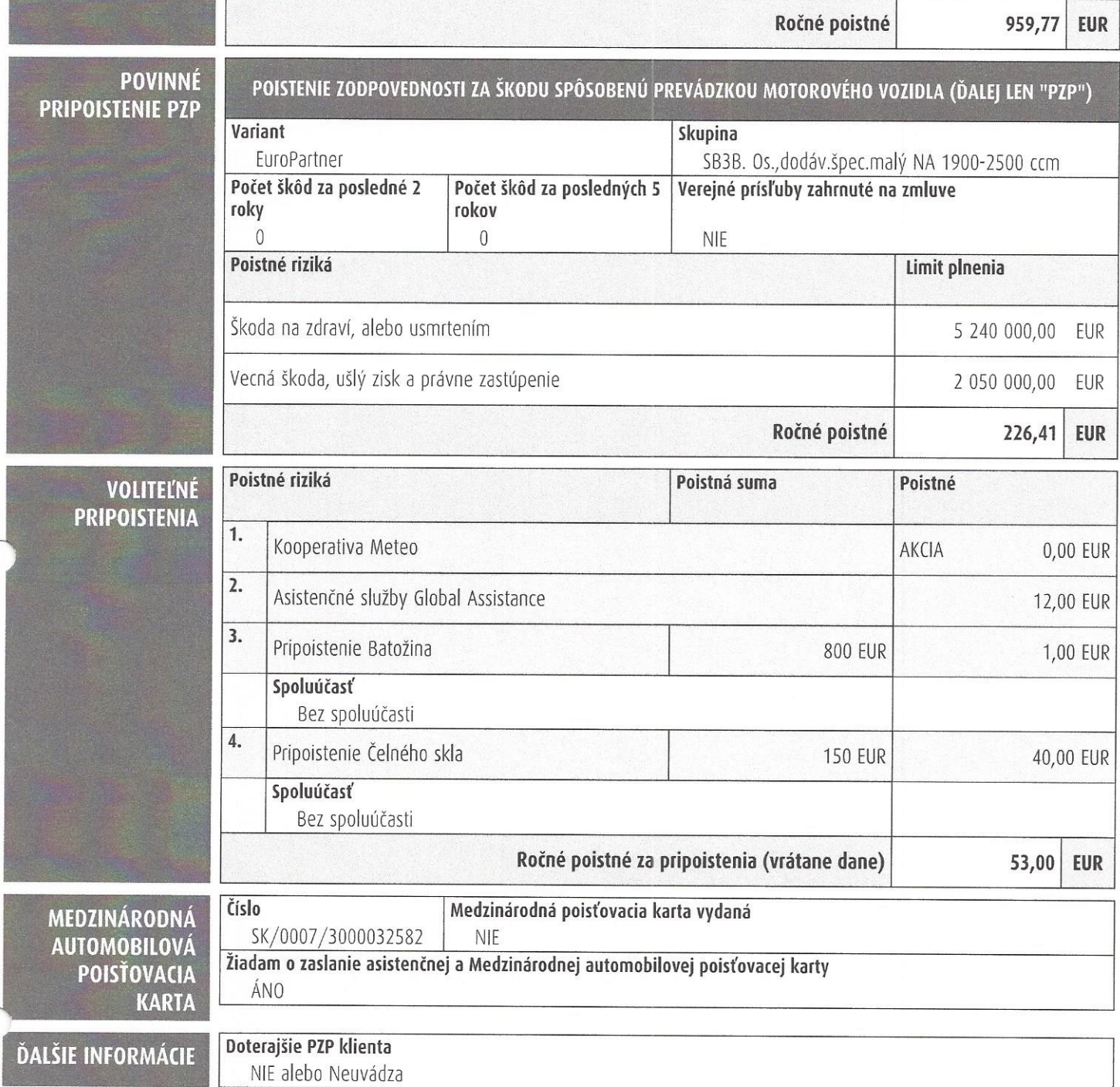

 $\sim$ 

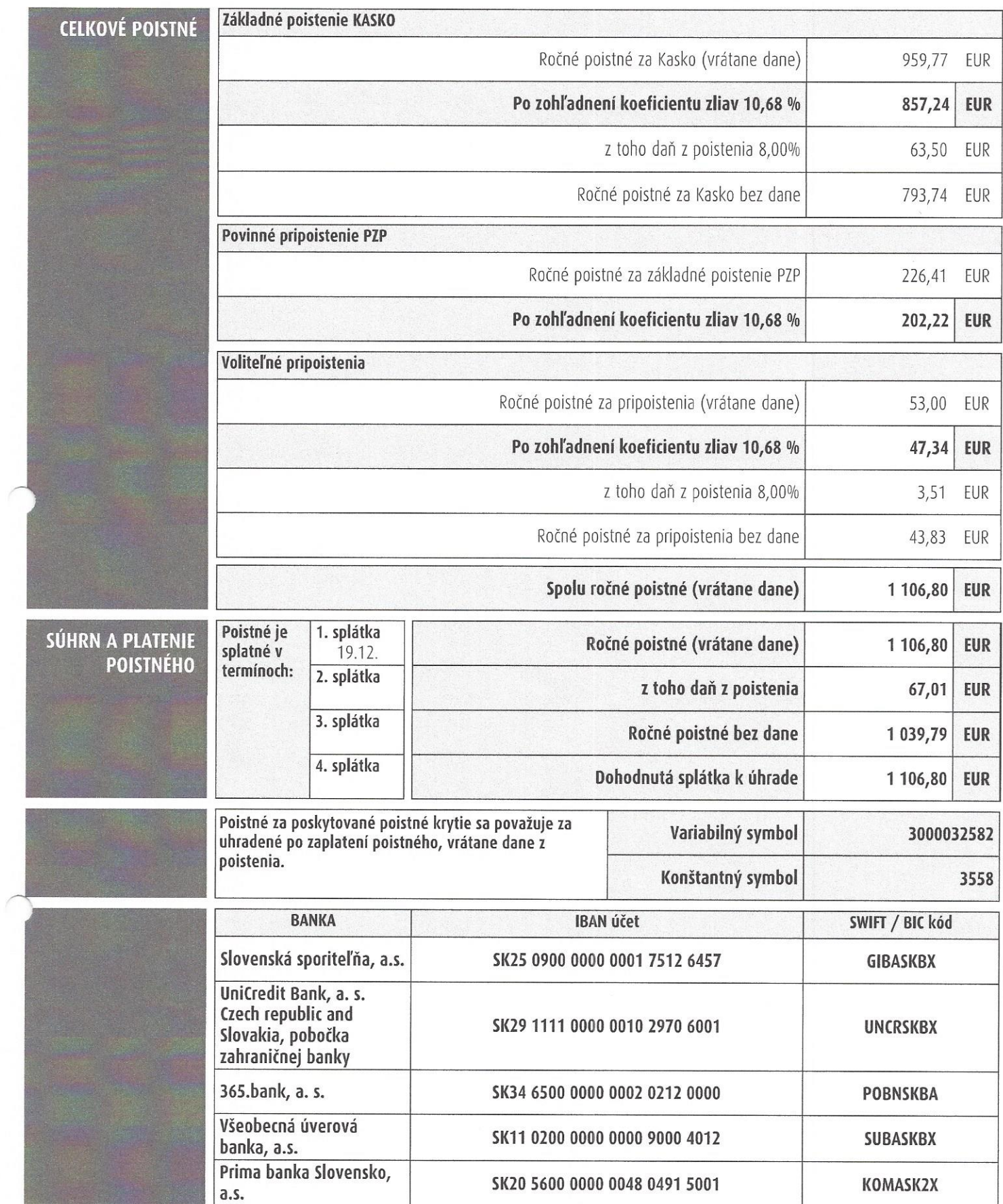

 $\bar{u}$ 

 $\ddot{\phantom{a}}$ 

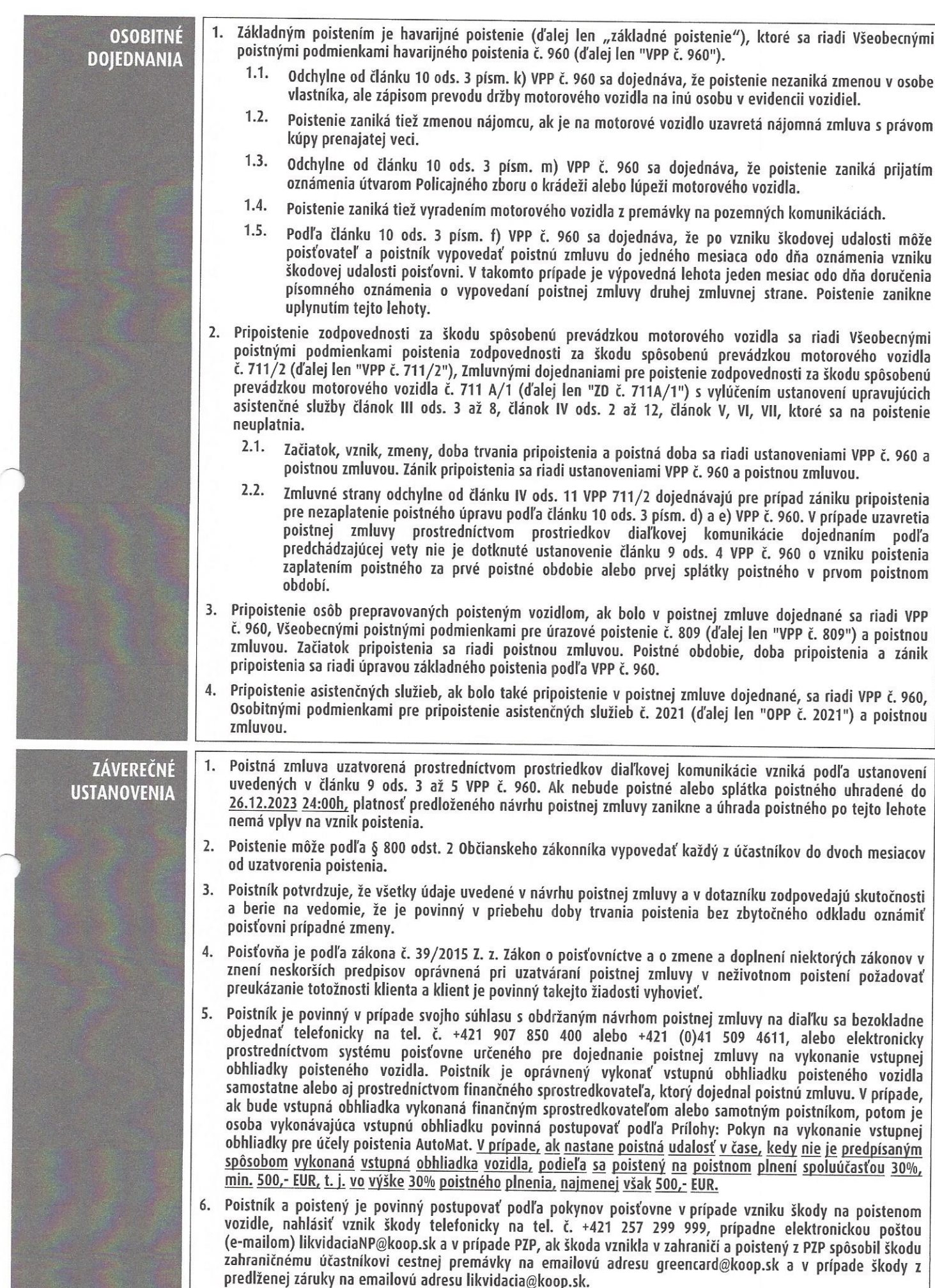

 $\langle \mathbf{x}_i \rangle$  ,  $\langle \mathbf{x}_i \rangle$  ,  $\langle \mathbf{x}_i \rangle$ 

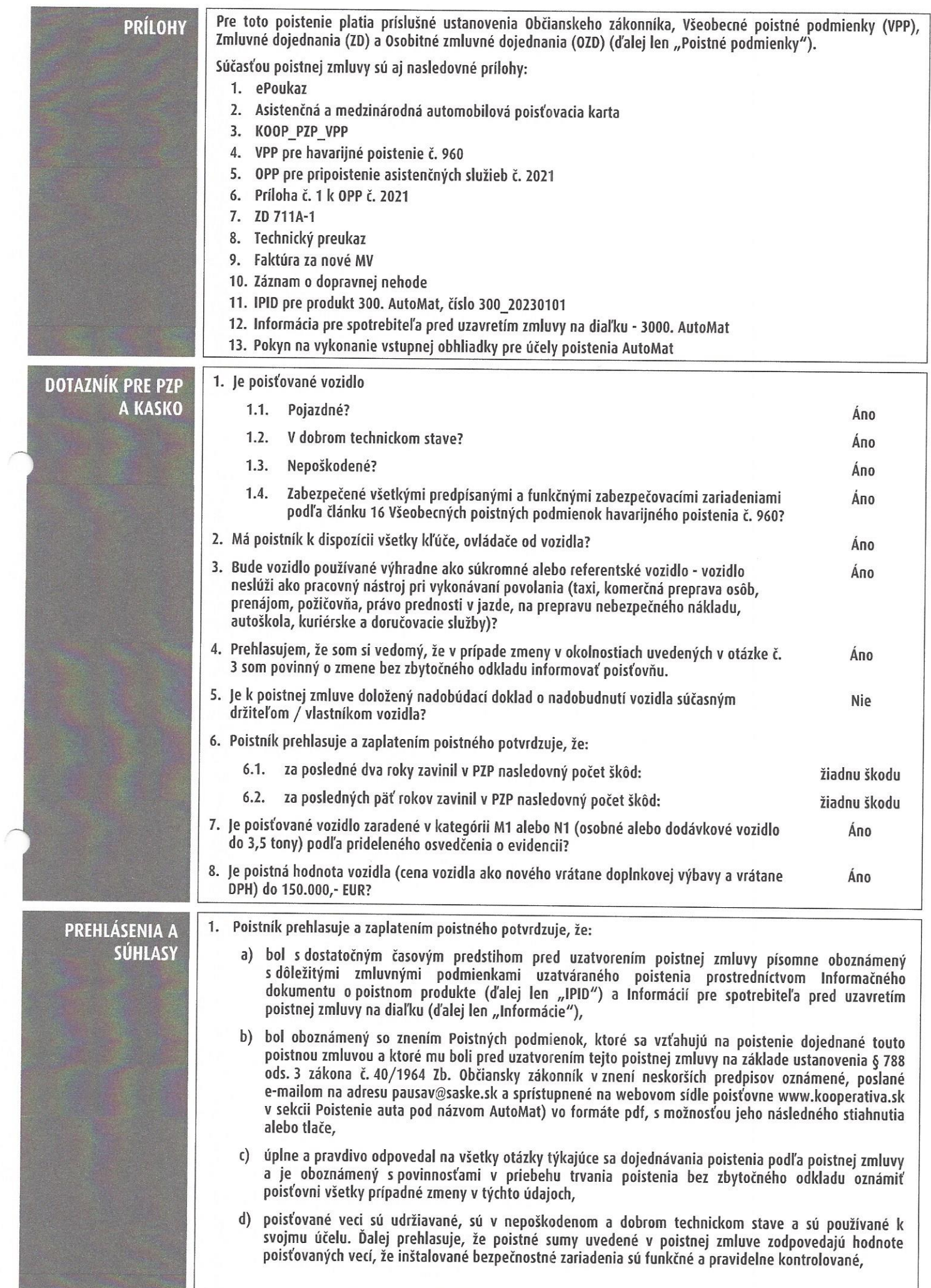

 $\chi_{\pm}=-\pi$ 

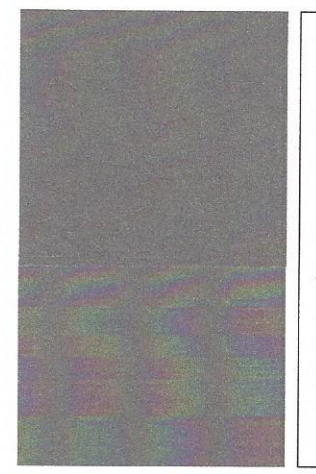

- e) podľa § 6 zákona č. 266/2005 Z. z. Zákon o ochrane spotrebiteľa pri finančných službách na diaľku a o zmene a doplnení niektorých zákonov v znení neskorších predpisov (ďalej len "ZOS") súhlasí so začatím poskytovania finančnej služby odo dňa označeného v tejto poistnej zmluve ako začiatok poistenia.
- 2. V prípade, ak poistník a poistený nie sú totožné osoby, poistník prehlasuje a zaplatením poistného potvrdzuje, že má oprávnenie poskytnúť poisťovni osobné údaje poisteného na účely uzatvárania, správy a plnenia tejto poistnej zmluvy podľa zákona č. 39/2015 Z. z. Zákon o poisťovníctve a o zmene a doplnení niektorých zákonov v znení neskorších predpisov.
- 3. Poisťovňa informuje poistníka a poisteného, že osobné údaje spracúva v súlade s Nariadením Európskeho parlamentu a Rady (EÚ) 2016/679 z 27. apríla 2016 o ochrane fyzických osôb pri spracúvaní osobných údajov a o voľnom pohybe takýchto údajov, ktorým sa zrušuje smernica 95/46/ES (všeobecné nariadenie o ochrane údajov) (ďalej len "Nariadenie") a príslušnými slovenskými právnymi predpismi. Poistník a poistený prehlasujú, že sa oboznámili s informáciami o spracúvaní jeho osobných údajov podľa Nariadenia, vrátane informácií o jeho právach. Zároveň berú na vedomie, že informácie o spracúvaní osobných údajov je možné nájsť aj na webovej stránke poisťovne www.kooperativa.sk v časti Ochrana osobných údajov.

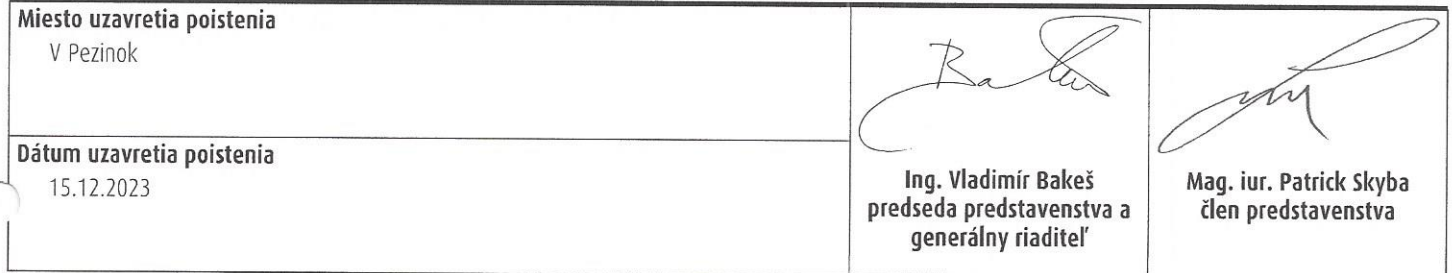